Свідчення та цитати зі згаданих вище матеріалів використовувались архівістами та користувачами архівної інформації під час проведення міжнародних акцій "Незгасима свічка", "33 хвилини", Всеукраїнської акції "Колосок пам'яті", на шкільних уроках, під час церемоній відкриття пам'ятників та меморіалів, поминальних богослужінь тощо.

Загалом архіви планують протягом кінця 2008–2009 років завершити приймання на державне зберігання свідчень жертв та очевидців Голодомору 1932–1933 років, провести їх упорядкування з метою подальшого використання через читальні зали, у виставкових проектах, для публікацій у пресі та наукових збірках, для оприлюднення у телерадіопросторі та мережі Інтернет.

## **Раїса Воробей**

## **Зміст і склад документів, переданих до державних архівів відділами РАЦС. Методика виявлення фактів про смерть від голоду, встановлення населених пунктів, що постраждали від Голодомору 1932–1933 рр.**

У ході реалізації заходів із вшанування пам'яті жертв Голодомору 1932–1933 рр. державними архівами прийнято від відділів Реєстрації актів цивільного стану на державне зберігання 12 311 книг реєстрації актів цивільного стану за 1932–1933 роки, які стали основним джерелом інформації для складання мартирологів та переліків населених пунктів, що постраждали від Голодомору.

Наприкінці 2007 р. при обласних державних адміністраціях були утворені робочі групи з опрацювання книг реєстрації смертей та виявлення й аналізу документів про причини, перебіг та наслідки Голодомору 1932–1933 рр., координаторами яких, як правило, стали керівники державних архівів областей. Робочі групи надавали рекомендації відділам РАЦС щодо впорядкування документів, а також вирішували практичні питання стосовно складання списків громадян, померлих за часів Голодомору. У ході впорядкування з'ясувалося, що частина книг реєстрації актових записів була сформована з актових записів за період до 1937 року. Було надано рекомендації про розшивання таких книг та формування окремих справ з документів 1932–1933 рр. та більш пізнього періоду. Таким чином, було створено передумови для приймання на державне зберігання всіх актових записів за 1932–1933 роки в упорядкованому стані відповідно до вимог чинного законодавства.

Державними архівами областей, територія яких була охоплена голодом, переважно за книгами реєстрації смертей, кількість яких становить © Раїса Воробей, 2008

3 502, виявлено 601 079 фактів смертей у період 1932–1933 років.

Документальний комплекс книг реєстрації актових записів виявився неповним. У більшості областей відсутні книги повністю по окремих містах і районах: від одного міста в Луганській області до 15-ти районів (найбільше) – у Полтавській області. За окремими районами актові записи про смерть збереглися по 2–3-х населених пунктах.

Одразу після надходження до архівних установ книг реєстрації актових записів розпочалось їхнє опрацювання. Під час роботи було використано Методичні рекомендації щодо підготовки Національної кни-

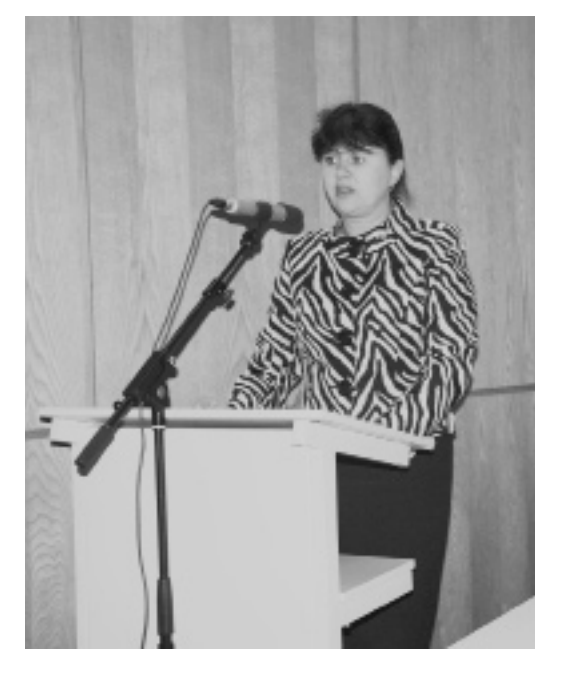

Директор Держархіву Чернігівської області Р. Б. Воробей розповідає про склад і зміст документів за 1932–1933 рр., переданих до державних архівів відділами РАЦС

ги пам'яті та обласних томів Національної книги пам'яті "Голодомор 1932–1933 років", розроблені Українським інститутом національної пам'яті. Методичними рекомендаціями визначено єдину табличну форму складання списку громадян, загиблих від Голодомору. Окрім того, з метою підвищення рівня наукового опрацювання документів і введення їх до наукового обігу, в окремих архівних установах на базі загальної методики розроблялися більш детальні методичні рекомендації. Так, у Державному архіві Вінницької області було підготовлено "Методичні рекомендації щодо складання та порядку оформлення списків громадян, загиблих, постраждалих від Голодомору 1932–1933 років, а також документів "усної історії" про українську трагедію 30-х років ХХ століття".

До списку громадян, загиблих від Голодомору, заносилися такі відомості: прізвище, ім'я, по батькові, місце проживання та місце смерті, рід занять або соціальний стан, дата смерті, вік, причина смерті за офіційними даними та джерела інформації. Таким чином, за актовими записами про смерть було створено електронну базу даних про смерть померлих протягом 1932–1933 рр. громадян України. На кожні район та місто обласного підпорядкування заведено окремі файли.

Загальний список систематизувався за абеткою районів, у межах районів – за абеткою назв населених пунктів станом на 1932 рік. У межах

населених пунктів прізвища систематизувалися також за абеткою. При виявленні інформації про адміністративне підпорядкування населеного пункту в 1932–1933 рр. іншому району, це зазначалося після його назви. Відомості про зміни назв населених пунктів, приєднання їх до інших населених пунктів або зняття з обліку наводилися після тогочасної назви населеного пункту в дужках.

При визначенні соціального стану дітей та непрацюючих утриманців, як правило, вказувався соціальний стан їхніх батьків або тих, хто їх утримував.

У процесі роботи над поіменними списками виникали певні складнощі. Хоч актові записи складалися на спеціальних бланках, але частина з них містила неповну інформацію. Так, не завжди були узгоджені по статі прізвище, ім'я та по батькові померлого (наприклад, Скражинський Марія Петрівна). Подеколи зазначалося розмовне ім'я, наприклад, Пріська, Хівря, Феська, Олекса, які доводилось уточнювати за спеціальними довідниками. Що стосується імені та по батькові, то доволі часто зазначалися лише перші літери або їх було написано скорочено та орфографічно неправильно: Юхимов., Леон., Фактис., Юд. По можливості вони розшифровувалися повністю, а у випадках, коли була ймовірність варіантів їхнього написання (наприклад, скорочено Ан. – можливо, Андрійович, Антонович, або Олекс. – можливо, Олексійович, Олександрович), подавалася їх частина із закінченням у вигляді трикрапки у квадратних дужках (Олекс[…], Мик[…]).

В актових записах зустрічалися помилки у зазначенні дати народження та смерті. Наприклад: народився 1 квітня 1933 р., а помер 10 грудня 1932 р. Не повсюдно зазначалися повні дати народження та смерті.

Проте найбільші складнощі виникли із причинами смертей, оскільки досить часто вони зазначалися не медичними, а розмовними термінами. Окрім того, часто записи велися низькокваліфікованими особами й тому один і той самий діагноз зустрічається в різноманітних написаннях (наприклад, недоїдання, від недостатнього харчування, від недостачі харчів, розлад харчування).

За дорученням Українського інституту національної пам'яті у квітні 2008 р. працівники архівних установ провели детальний аналіз змісту книг реєстрації актів цивільного стану за 1932–1933 рр., які надійшли до державних архівів, щодо наявності в них інформації про смерть, у тому числі від голоду. Були складені переліки всіх діагнозів, наявних у книгах записів смертей.

Усього нараховано більш як 300 різних діагнозів. Серед численних діагнозів є такі діагнози хвороб від голоду, як "загальне виснаження", "опухання", "дистрофія", "безбілкові набряки", "водянка", "слабкість", "старість" та "виснаження". Найбільшу кількість таких фактів встановлено державними архівами Дніпропетровської (65 332), Доне-

цької (105 404), Київської (40 140), Кіровоградської (40 132), Луганської (68 742), Сумської (55 793) областей.

Водночас впало в око, що, наприклад, в актових записах села Дубовий Гай Прилуцького району Чернігівської області, яке, за свідченням архівних документів, є одним з найбільш постраждалих у районі під час Голодомору, причина смерті "виснаження" закреслена і записана як "невідома".

18 червня 2008 р. Український інститут національної пам'яті надіслав листа із роз'ясненнями щодо визначення зафіксованих в актах реєстрації цивільного стану діагнозів, що спричинили смерть, які можна кваліфікувати як наслідок Голодомору. У ньому, зокрема, зазначено, що у зв'язку з тим, що вичерпний перелік діагнозів встановити неможливо і для уникнення різночитань, а також з огляду на те, що існували вказівки про уникання в книгах реєстрації смертей записів, які б вказували на голод як причину смерті, інститут запропонував включати до Мартиролога інформацію про всі випадки смертей, які збереглися в книгах реєстрації актів цивільного стану за 1932–1933 роки із зазначенням офіційного діагнозу смерті.

Таким чином, для обласних томів Національної книги пам'яті було складено Мартирологи, до яких увійшла інформація про всі випадки смертей у 1932–1933 роках, що збереглися в книгах реєстрації актів цивільного стану.

Окрім того, більшість архівних установ доповнили списки померлих громадян даними документів інших фондів та свідченнями очевидців Голодомору. Найбільш інформативними в даному випадку стали фонди обкомів КП(б)У, обласних прокуратур, обласних відділів охорони здоров'я, райвиконкомів, уповноважених у справах заготівель, міських комітетів партії, міських контрольних комісій робітничо-селянської інспекції, сільських рад тощо. Інформацію щодо померлих від Голодомору було закаталогізовано та введено до електронної бази даних, після чого сформовано загальні списки померлих. Відомості були уніфіковані для публікації їх в обласних томах Національної книги пам'яті жертв Голодомору 1932–1933 років в Україні.

Значну роботу архівісти України провели зі складання переліків населених пунктів, постраждалих від Голодомору 1932–1933 рр. Український інститут національної пам'яті у Методичних рекомендаціях виклав методику складання Переліку населених пунктів, що постраждали від Голодомору або зникли у зв'язку з Голодомором 1932–1933 років, за якою архівні установи здійснювали цю роботу.

За виявленими державними архівами документами такі переліки, до яких увійшло 10 440 населених пунктів, складено і передано до Українського інституту національної пам'яті. Найбільшу кількість таких населених пунктів названо в переліках, підготовлених державними архівами Дніпропетровської (834), Запорізької (882), Луганської (1 170), Полтавської (1 990), Сумської (684), Хмельницької (835), Черкаської (845), Чернігівської (1 020) областей.

До Переліку населених пунктів, постраждалих від Голодомору, увійшли відомості з книг РАЦСів за 1932–1933 роки, з документів, включених до реєстру фондів меморіального характеру, а також зі свідчень очевидців Голодомору. Переліки складено за абеткою районів, у межах районів населені пункти розміщені за абеткою своїх назв станом на 1933 рік. У Переліку також міститься інформація про адміністративне підпорядкування населеного пункту станом на 1933 р., його сучасну назву та сучасне адміністративне підпорядкування, кількість жертв та репресивні заходи, що застосовувалися до населеного пункту. Найчастіше зустрічаються факти занесення на "чорну дошку" винних у невиконанні планів хлібозаготівлі по окремих містах, селах, МТС, а також груп людей (так званий одноосібний сектор) та окремих осіб.

Зацікавлені громадяни можуть більш детально ознайомитися з документами з інформацією по окремих населених пунктах, адже на кожному з них вказані пошукові дані та джерела інформації.

Виявлення населених пунктів за книгами реєстрації актових записів про смерть ускладнювалось у зв'язку з тим, що в актових записах відсутня графа "місце смерті людини", у частині випадків місце смерті й місце проживання не співпадають, до того ж, найчастіше за пунктом "постійне місце проживання людини" неможливо встановити приналежність населеного пункту до сільської (селищної) ради.

Ускладнювала роботу й відсутність будь-яких довідників про адміністративно-територіальний поділ тих часів. І тут стали в пригоді документи районних комітетів партії, за якими було визначено приналежність частини населених пунктів станом на 1933 р. Проблеми виникали також у зв'язку з неодноразовими змінами адміністративного поділу території України після 1933 р. та зникненням частини сільських населених пунктів, а також через відсутність у документах назв районів, до яких на той час відносився той чи інший населений пункт.

У березні–квітні 2008 р. переліки населених пунктів, що постраждали від Голодомору 1932–1933 років, були надіслані до Українського інституту національної пам'яті.

Сподіваємося, що значна за обсягом робота зі складання Мартирологів та Переліків населених пунктів України, постраждалих від страшного лиха українського народу, проведена архівістами, започаткує велику дослідницьку роботу щодо розкриття правди про геноцид українського народу.

Вшануймо пам'ять усіх померлих від голоду: і тих, чиї імена встановлені, і безіменних жертв. Пам'ятаймо про них!